Prerequisite –You must be **signed into a Google account** on your computer. We apologize if this causes inconvenience, but usually only takes a minute or two to create one.

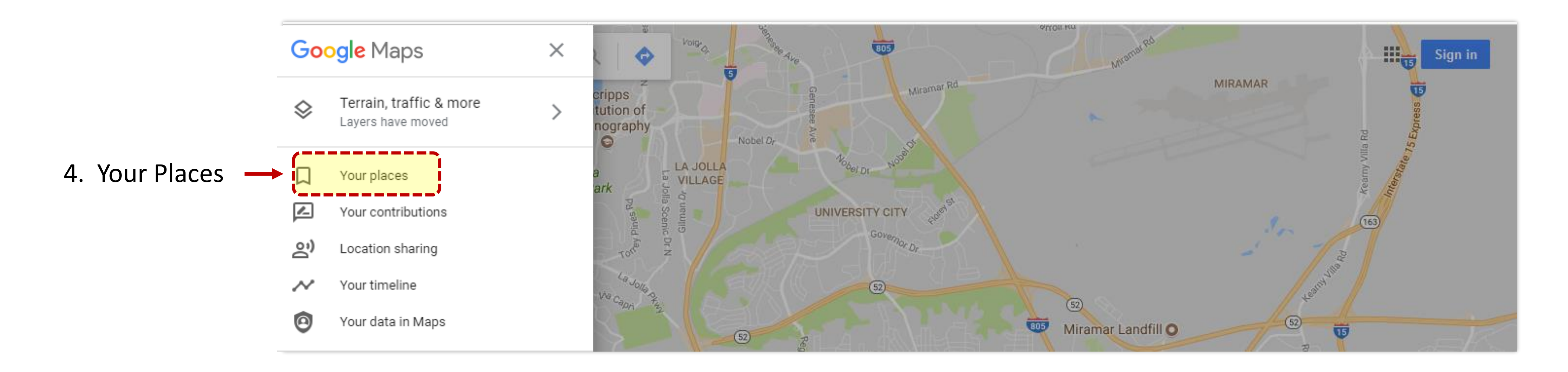

## CREATE NEW MAP

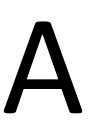

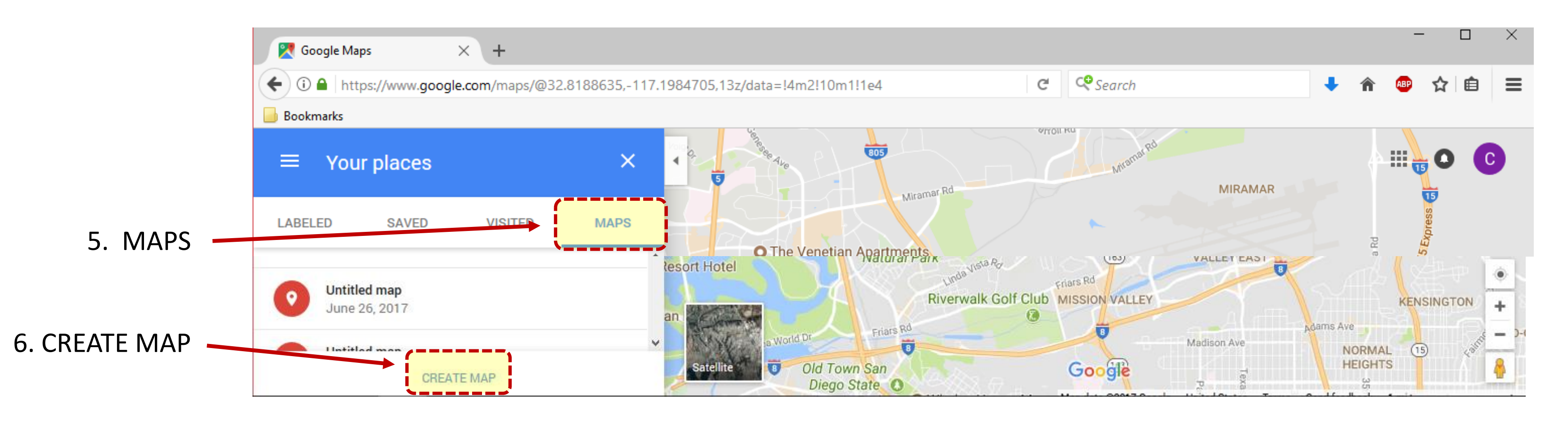

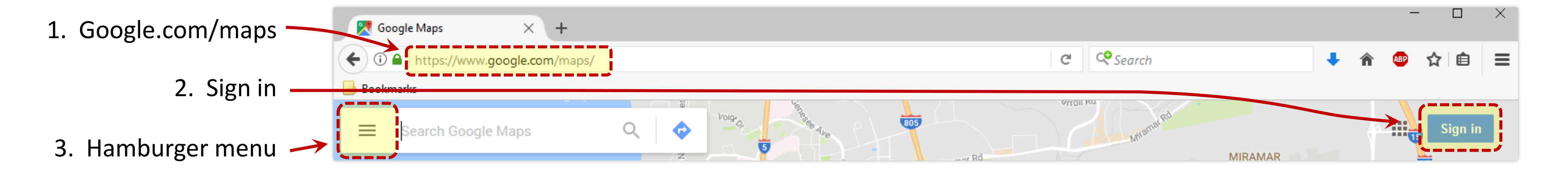

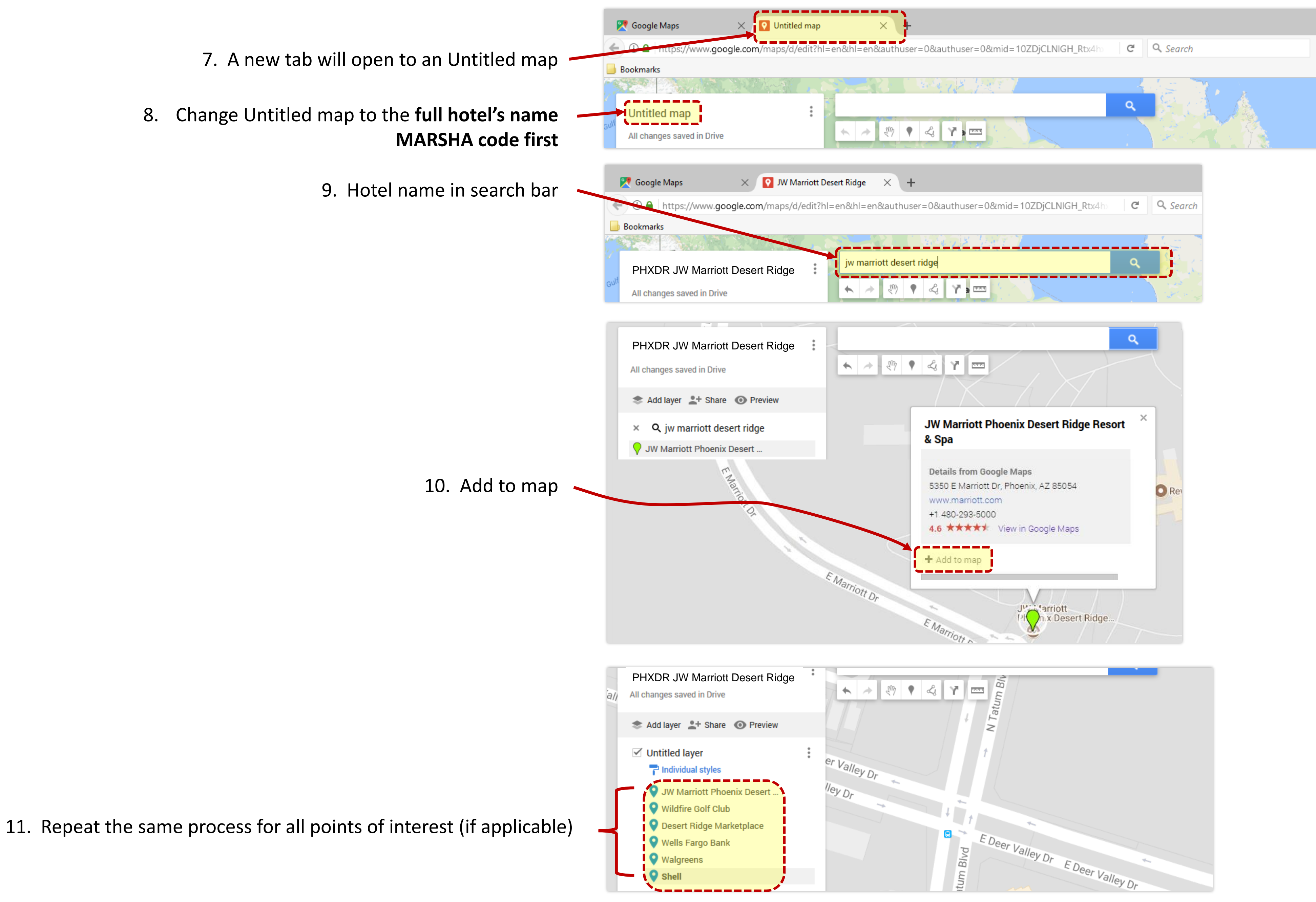

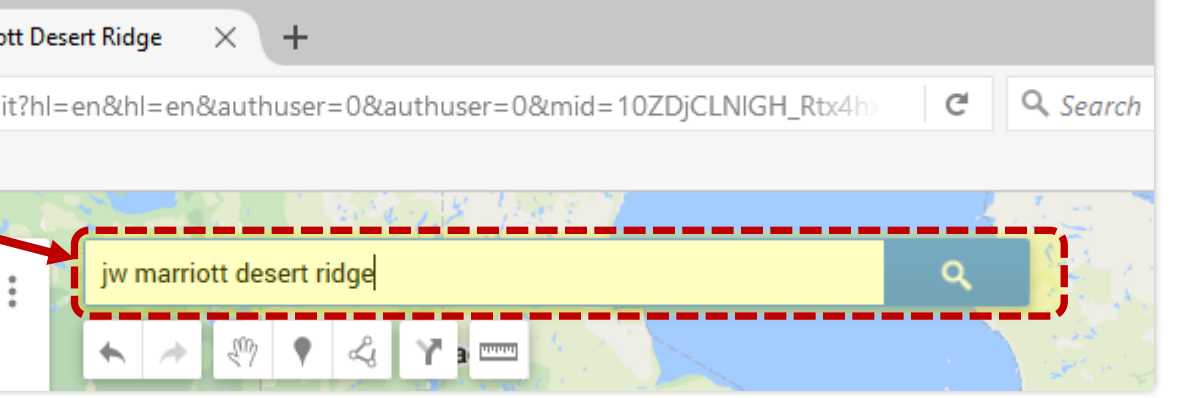

## ADD POIs

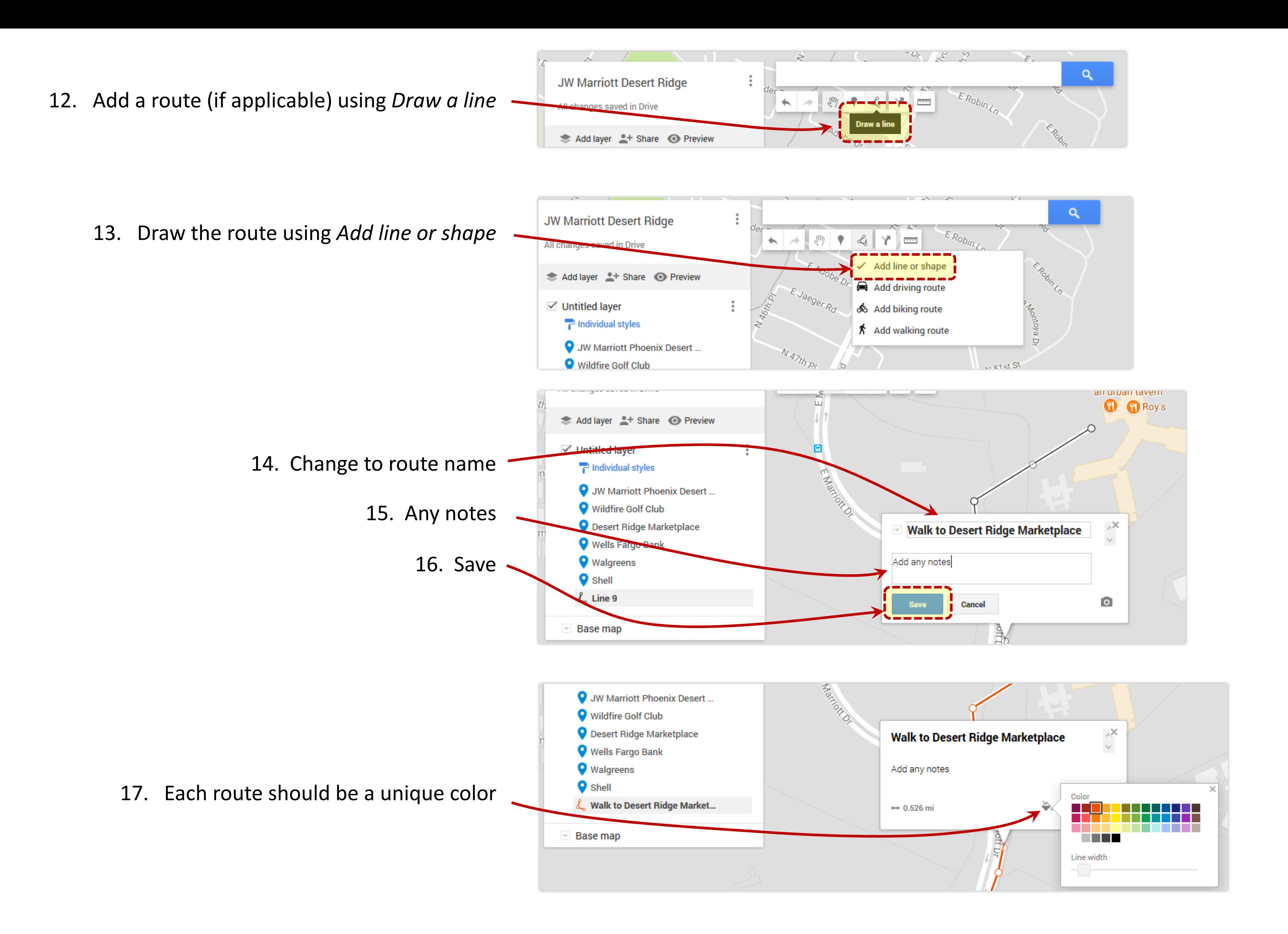

## CREATE ROUTE(S)

![](_page_2_Picture_2.jpeg)

![](_page_3_Figure_0.jpeg)

Precisely following these guidelines will ensure that we can get started on your map right away. Thank you!

## SHARE MAP

![](_page_3_Picture_3.jpeg)